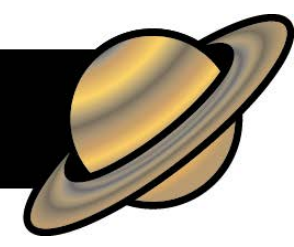

Use *Celestia* to explore the Solar System.

Keyboard shortcuts and mouse actions will help you get around. You can also use drop-down commands in the tool bar.

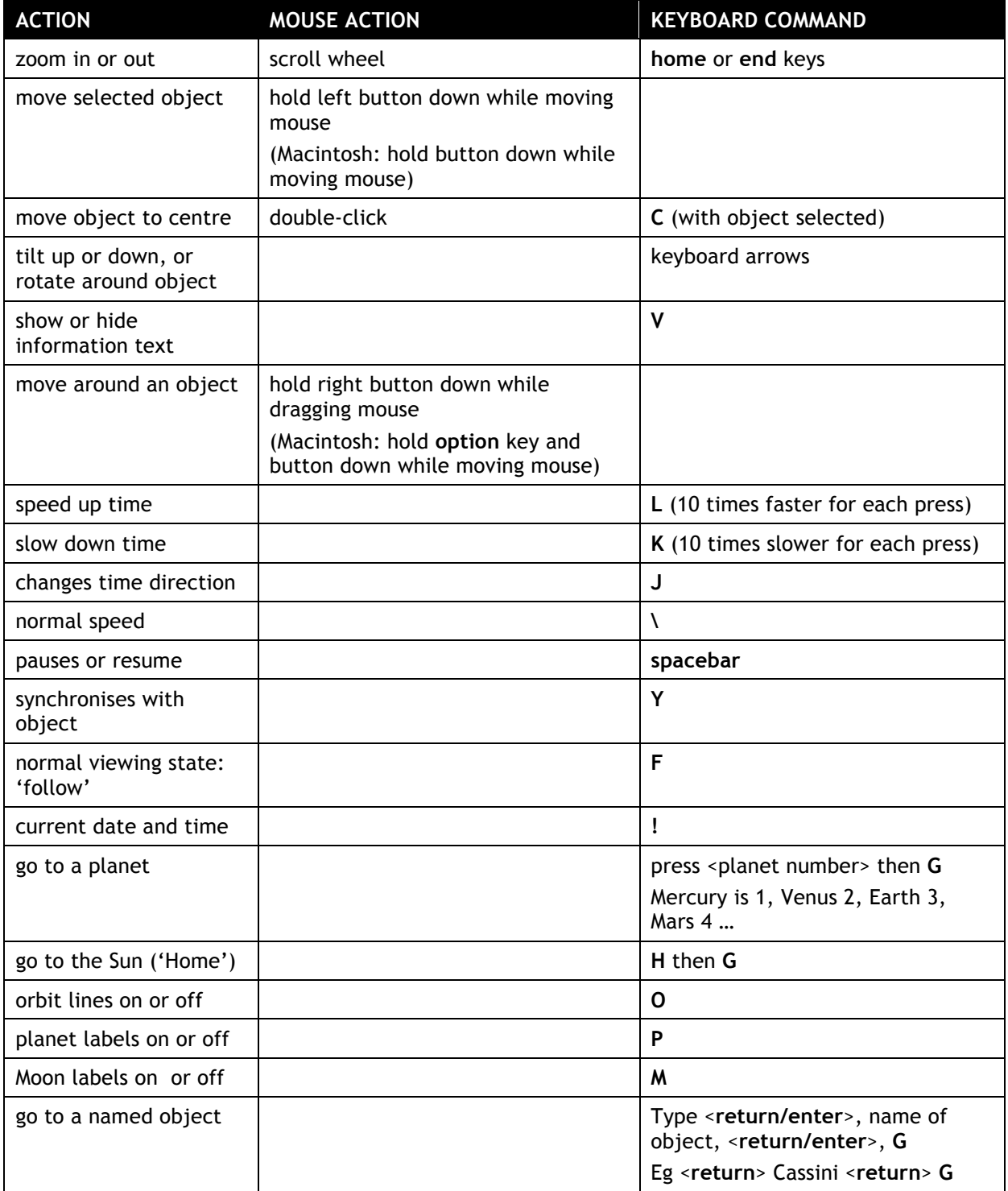

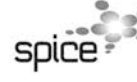

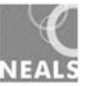

## Earth

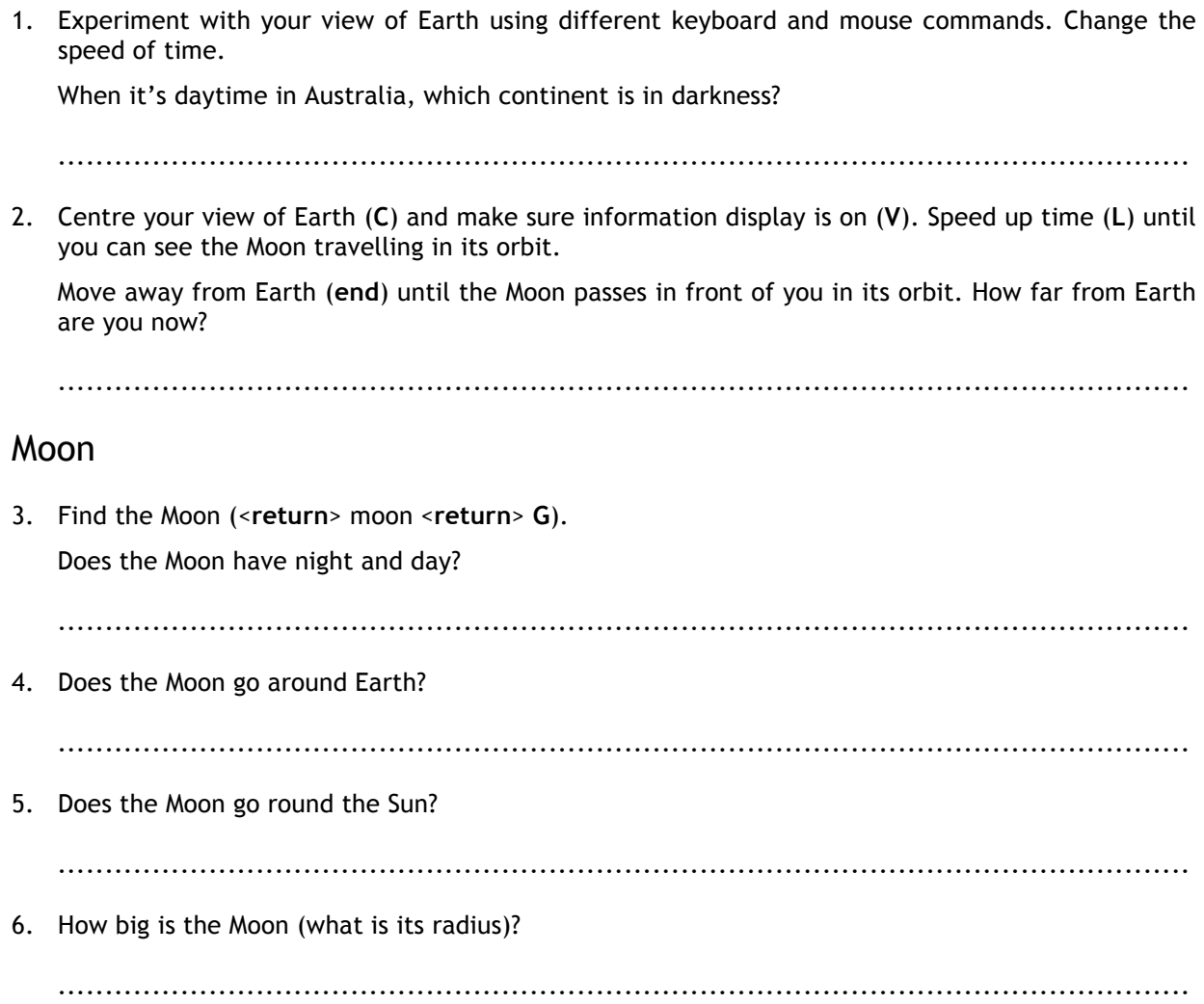

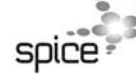

п

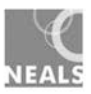

## Planets

7. Turn on orbit lines (**O**), centre on the Sun (**H**, **G**), and zoom out several times (**end**). Use the mouse (right click hold and drag) to move around until you are looking down on the planets' orbits. Use the menu bar to set the date to the day you were born. Zoom out further until you can see at least the four inner planets (Mercury, Venus, Earth, Mars).

Sketch the Solar System with the position of the planets on the day you were born. Think of a clock face to help you copy from *Celestia* to paper.

8. Which was the closest planet to Earth when you were born? Compare with other students and your teacher. Do your answers vary?

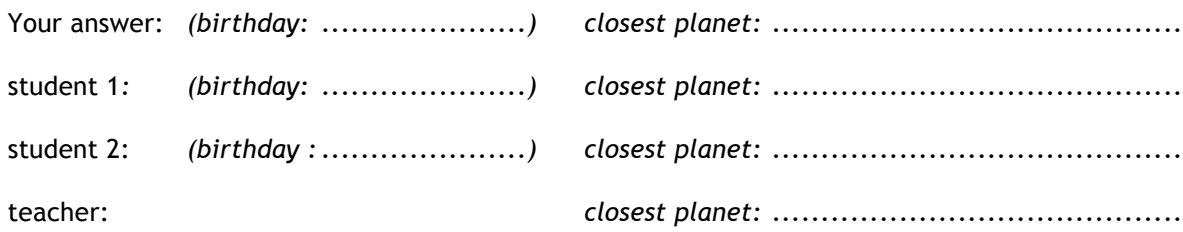

9. Speed up time. Do all the planets orbit Earth in the same direction?

*........................................................................................................................*

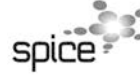

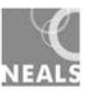

## Planets

10. Turn text on (V), then visit each planet (<planet number> G) to complete the table below. Type **M** to turn Moon names on or off.

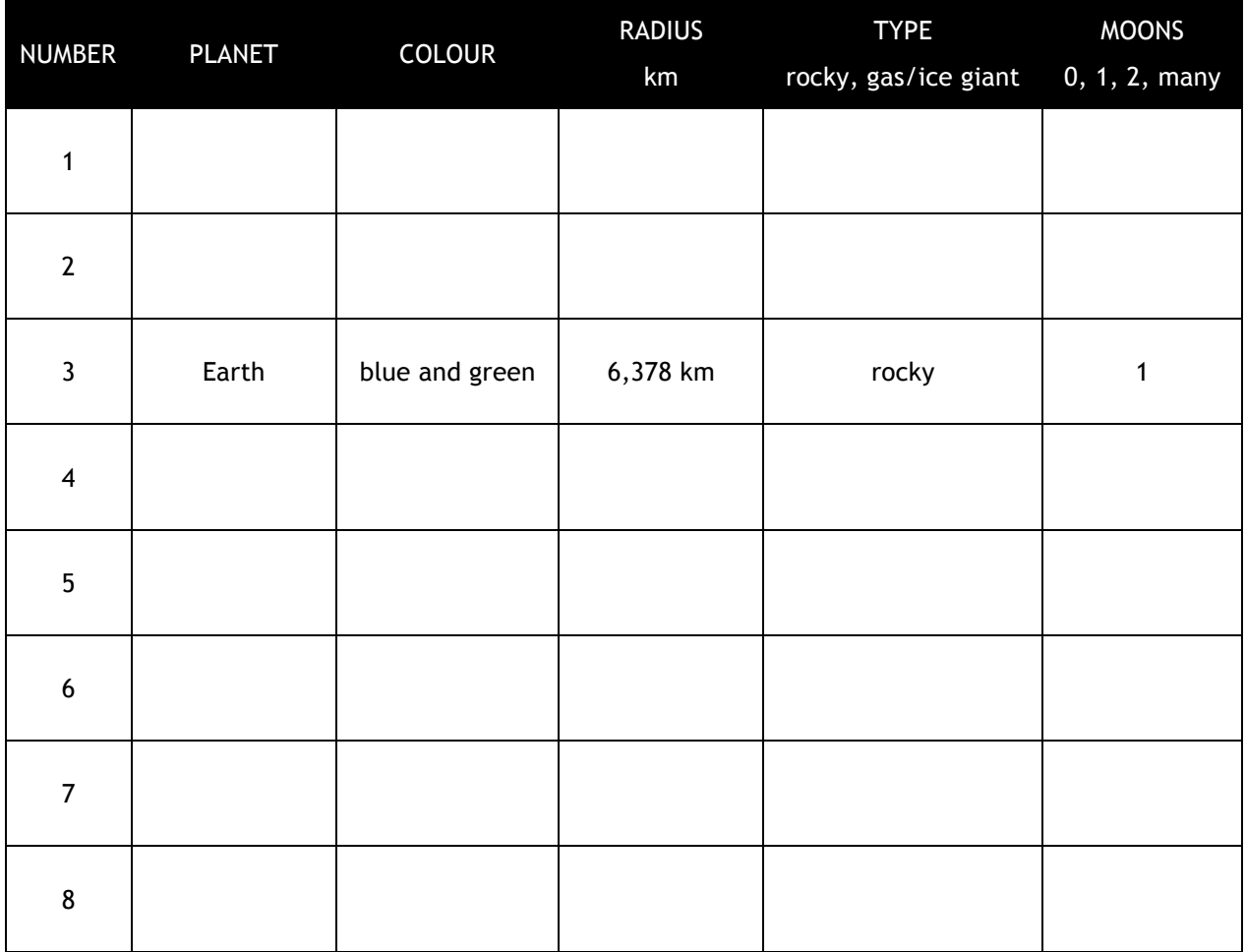

## Satellites and spacecraft in the Solar System

11. Satellites and spacecraft sent into space have sent back some of the pictures used in *Celestia*. Find out where spacecraft *Cassini* is now (<**enter**> Cassini <**enter**> **G**). Zoom out (a long way) and move around to find which planet *Cassini* is studying.

Which planet is *Cassini* studying?

- *........................................................................................................................*
- 12. Turn on orbit lines. Describe *Cassini's* orbit (the red lines).

*........................................................................................................................ ........................................................................................................................ ........................................................................................................................*

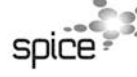

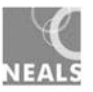